# **Informatiser vos devis et factures**

## **Objectifs et compétences visés :**

- Identifier les informations obligatoires sur les devis et factures
- Appréhender la législation concernant la production de factures et devis
- Utilisation de l'outil informatique pour réaliser ses devis et factures

## **Programme :**

### Matin

Présentation des différents documents commerciaux par chronologie

Comment établir, envoyer, conserver un devis et une facture

### Après-midi

Outils permettant de gérer devis et facture

Connaissance des différentes solutions informatiques

Utilisation d'un logiciel en ligne HENRRI :

- La création et le traitement des données au quotidien
- Création du dossier d'entreprise et des bases de données
- Paramétrage du logiciel selon les besoins d'utilisation
- Fichier clients et prospects
- Coordonnées bancaires et modes de règlement
- Modèles de devis et factures
- Création des devis et factures
- Suivi des devis et des règlements
- Édition généraux (journaux, statistiques, etc.)

Mise en place d'un dossier exemple

Prise en main du logiciel sur le cas personnel

Évaluation de la formation

## **Modalités d'accès :**

Dossier et entretien individuel

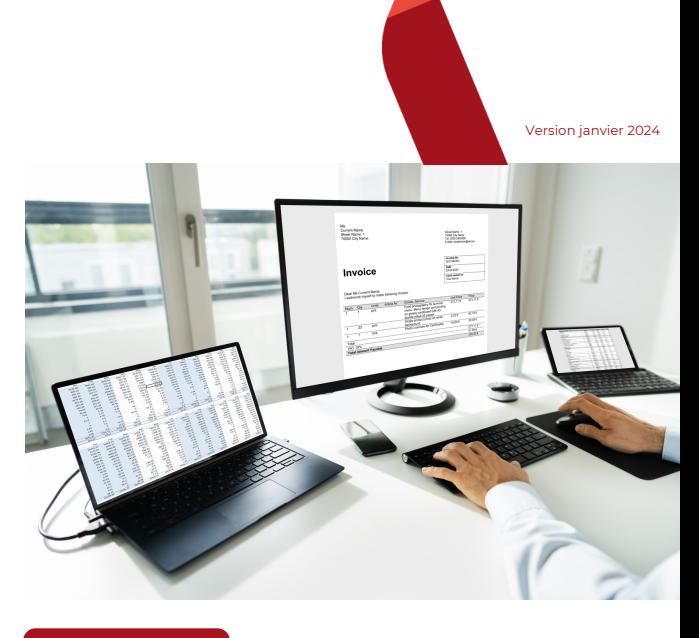

# **Points forts :**

- Une formation concrète
- Mise en pratique et technique

# **Prérequis : aucun**

# **Tout public**

## **Modalités pédagogiques :**

- La formation se déroulera par alternance de théorie et de pratique
- Questionnement sur les pratiques des stagiaires
- Méthode active : Un ordinateur par stagiaire avec utilisation du logiciel Excel pour mise en place d'outils de gestion personnalisés
- Méthode expositive : Vidéo de présentation de HENRRI
- Méthode active : utilisation du logiciel HENRRI Mémo d'utilisation du logiciel QCM

# **Évaluation :**

Évaluation des acquis en cours et en fin de formation : quiz, exercice pratique, étude de cas, jeu de rôles, mise en situation

# **Délai d'accès :**

Jusqu'à la veille de l'entrée en formation

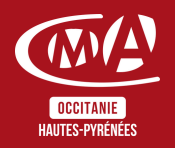

Chambre de Métiers et de l'Artisanat des Hautes-Pyrénées 10 bis rue du 4 septembre 65000 Tarbes contact@cma65.fr | [05](https://www.google.com/search?q=%C3%A9cole+des+m%C3%A9tiers+tarbes&rlz=1C1GCEU_frFR1052FR1052&oq=%C3%A9cole+des+m%C3%A9tiers&aqs=chrome.0.0i355i512j46i175i199i512l3j0i512j46i175i199i512j69i61j69i60.5853j1j7&sourceid=chrome&ie=UTF-8#) 62 56 60 60 SIRET : 13002793100208 | NDA : 76311030031

#### Durée : 1 jour

Horaires : 8h30-12h | 13h30-17h

Dates : À définir

Tarifs : À partir de 175€ par jour -> prise en charge totale ou partielle selon le profil Contactez-nous pour une étude personnalisée

Accès aux personnes en situation de handicap : Notre établissement est accessible aux personnes en situation de handicap.

En fonction des formations et selon la situation de handicap, les parcours peuvent être aménagés sur demande auprès de la référente handicap : Véronique Prado

v.prado@cma65.fr 05 62 44 11 88

### Contact et inscription :

Inscription par mail ou par téléphone jusqu'à la veille de la formation - Isabelle ERTLÉ i.ertle@cma65.fr 05 62 56 60 71

#### Restauration :

- L'amuse-bouche 55 rue Larrey 300m
- Le Bassia Place du Foirail 400m
- L'échoppe des galopins 400m
- Le Marcadieu 500m

#### Hébergement :

- Hôtel de la Marne Avenue de la Marne 500m
- Hôtel Kennedy Boulevard Kennedy 1k100
- Hôtel Ibis Budget Boulevard Kennedy 1k100

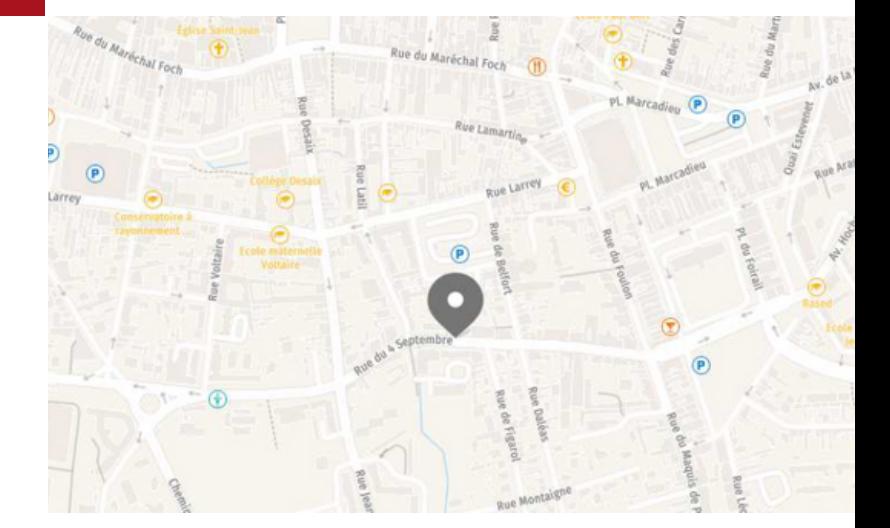

Plan d'accès : Sortie Séméac sur A64

Stationnement : Parking privatif accessible à l'entrée de la rue Figarol

Lignes de bus : www.tlp-mobilites.com/plans-deslignes-de-bus/

Arrêt place au bois : Ligne T4, T5, T6, T8 et T9

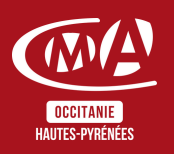

Version janvier 2024

Chambre de Métiers et de l'Artisanat des Hautes-Pyrénées 10 bis rue du 4 septembre 65000 Tarbes contact@cma65.fr | [05](https://www.google.com/search?q=%C3%A9cole+des+m%C3%A9tiers+tarbes&rlz=1C1GCEU_frFR1052FR1052&oq=%C3%A9cole+des+m%C3%A9tiers&aqs=chrome.0.0i355i512j46i175i199i512l3j0i512j46i175i199i512j69i61j69i60.5853j1j7&sourceid=chrome&ie=UTF-8#) 62 56 60 60 SIRET : 13002793100208 | NDA : 76311030031

# **Suite de parcours :**

Définir ses prix - 2 jours